## **Live Operation**

This section discusses the use of Skylla for live, attended operation as opposed to automated or unattended operation. There are three primary ways that a live operator can use Skylla.

- Standard Live
- Cart Decks
- Buttons

## **Standard Live**

Standard Live operation is operation from the main Skylla screen. Events are played from the log.

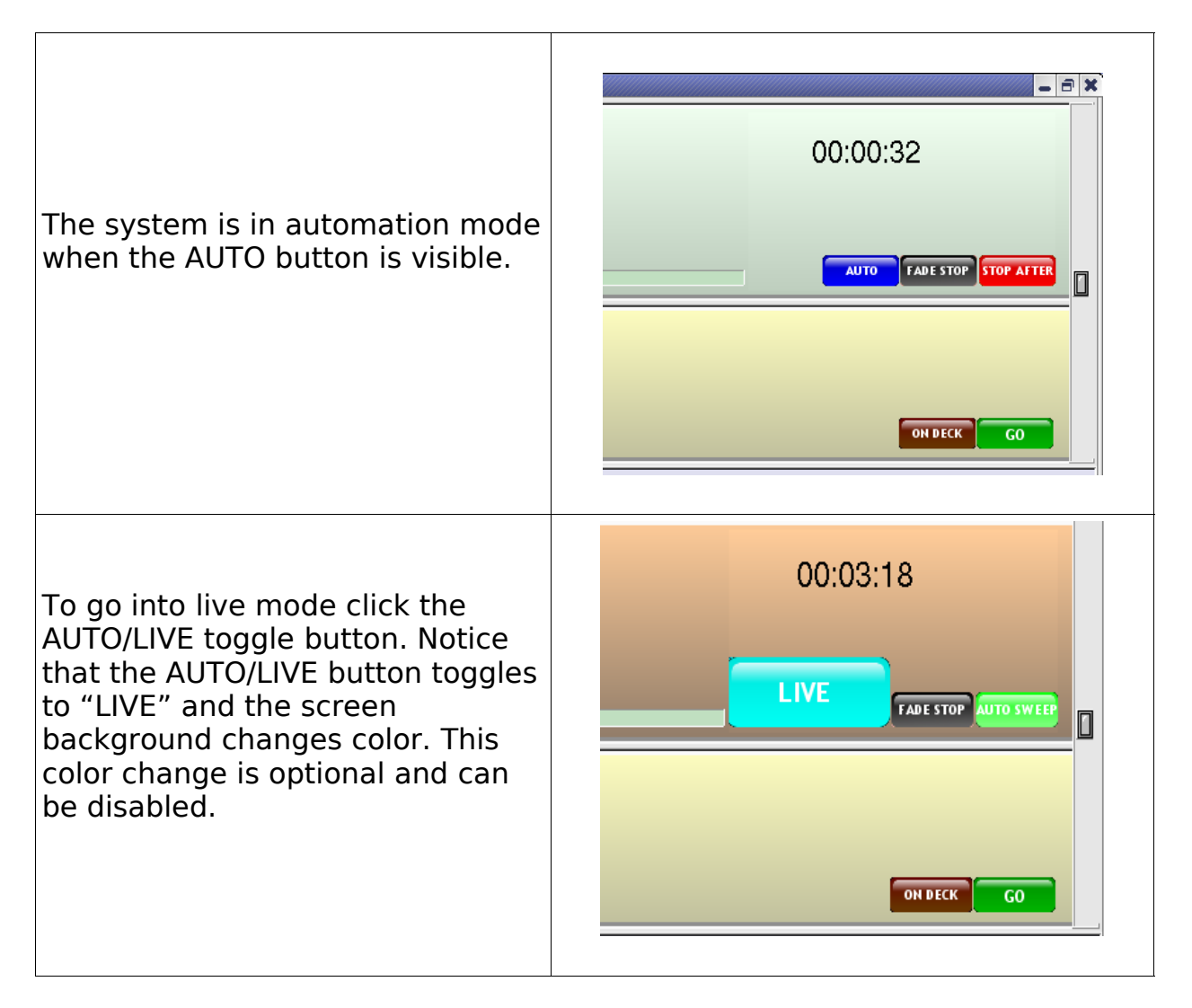

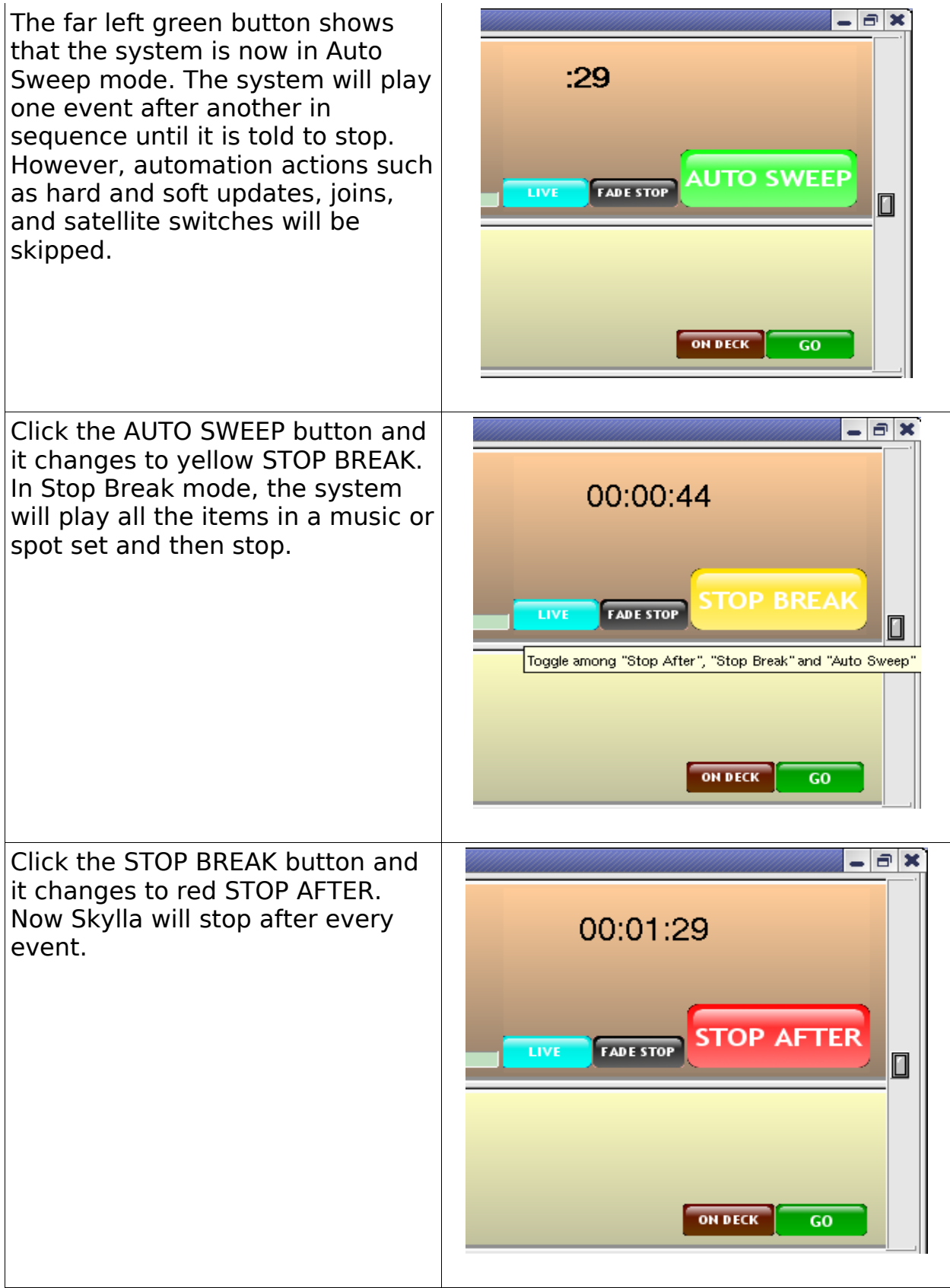

## Cart Decks

Sometimes a live operator may need more flexibility than playing from the log. In this case the cart decks may be used. There are up to four cart decks available—depending on the number of audio cards in the system.

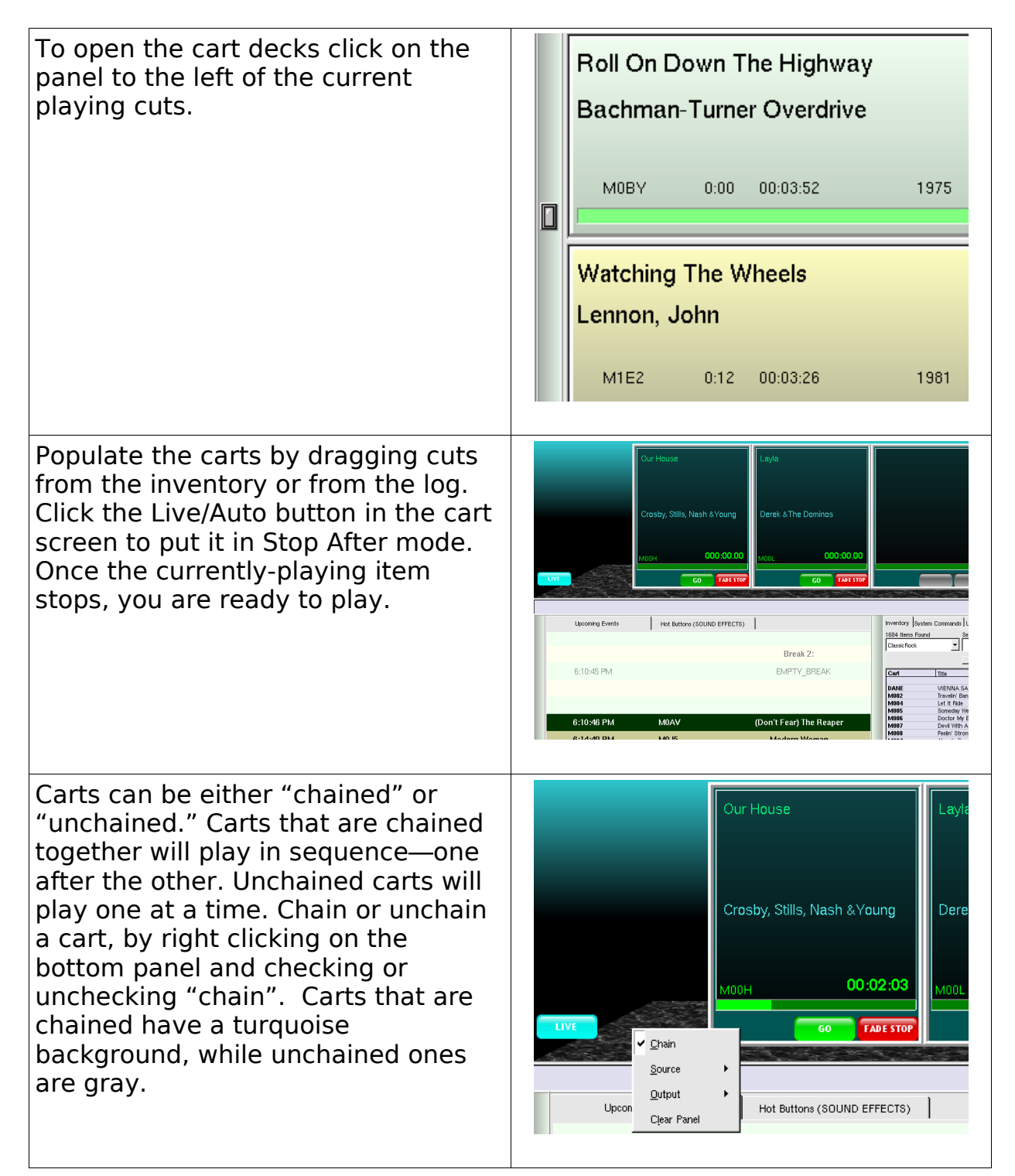

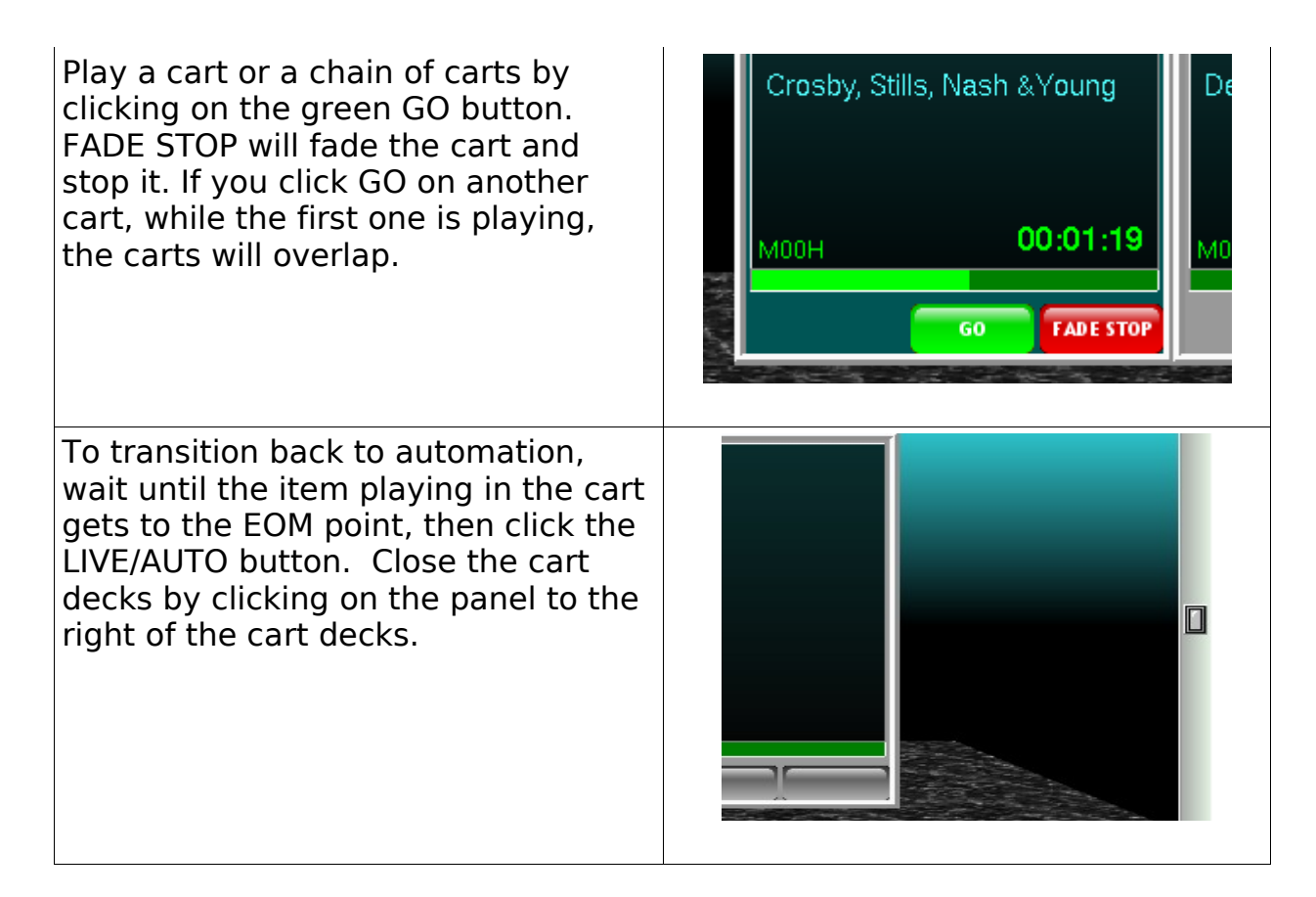

## **Buttons**

A third method of live operation is the button screen. There are 40 buttons available per page, and you can configure as many pages of buttons as you wish.

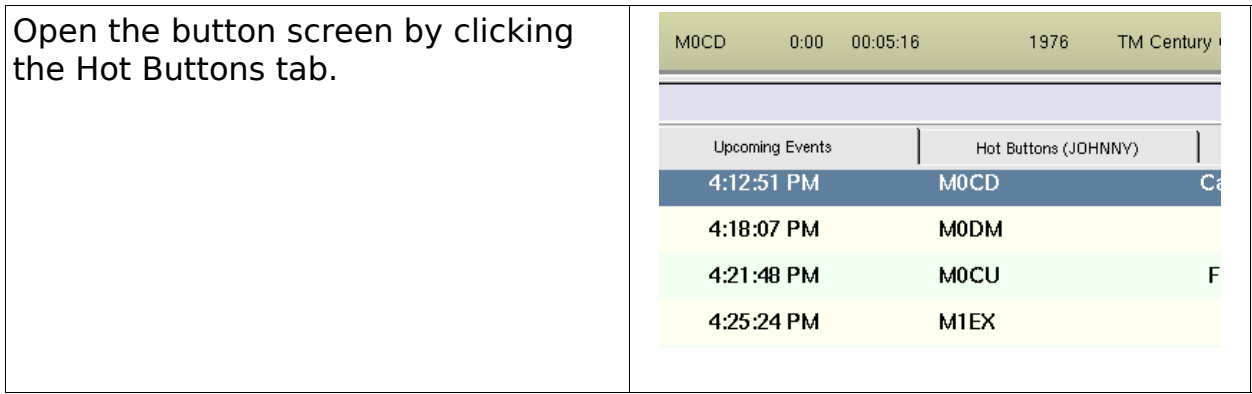

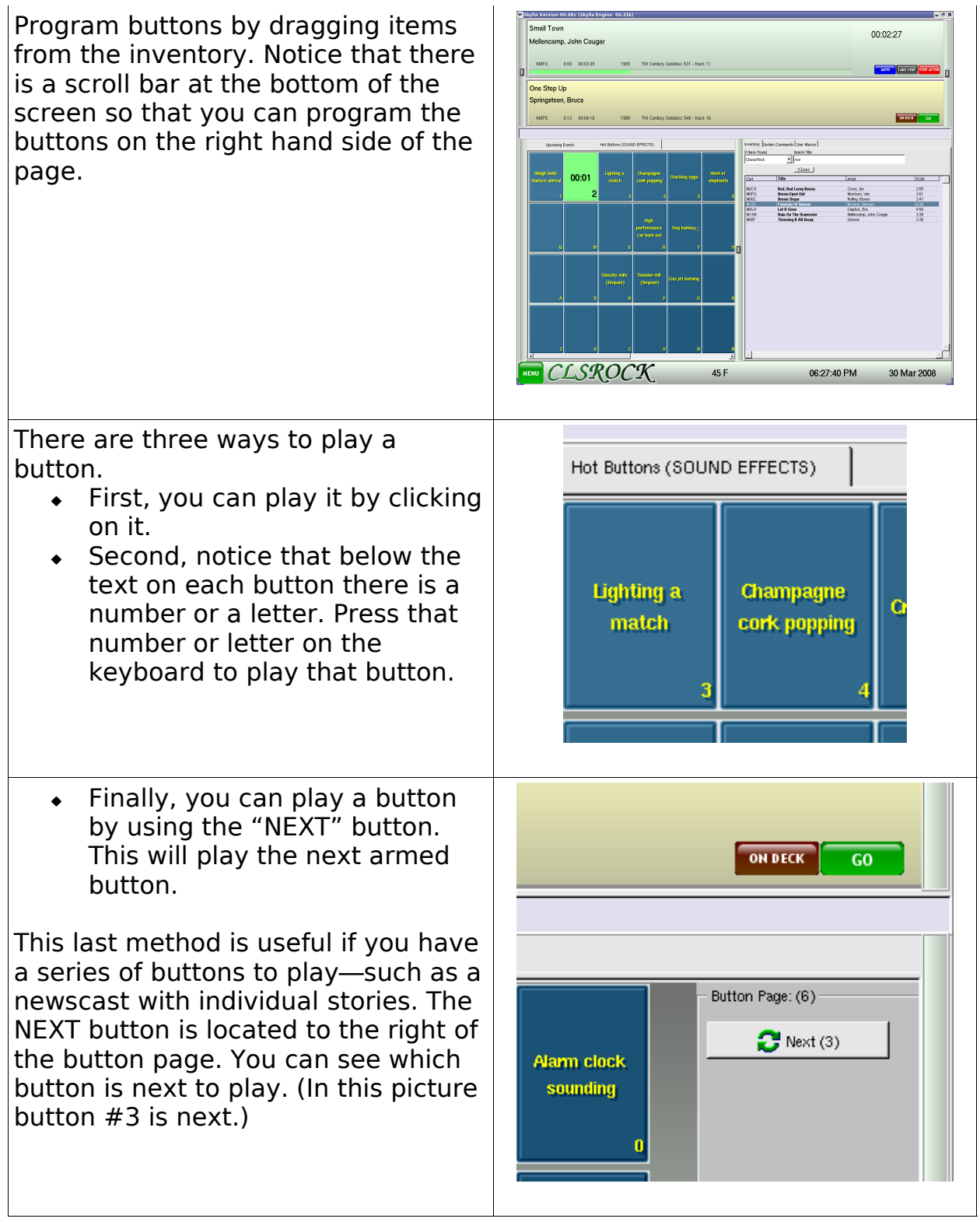

Normally, buttons are active only while the button tab is showing. However, you can "arm" buttons to play even when you are in the upcoming events screen. Do this by checking the "Arm Buttons" toggle box which is located to the right of the button page. Now if you press a key the button will play overlapping whatever else is on the air.

Note that the  $+$  key (on the numeric keyboard) is tied to the NEXT button. If buttons are armed, the  $+$  key will fire the next event.

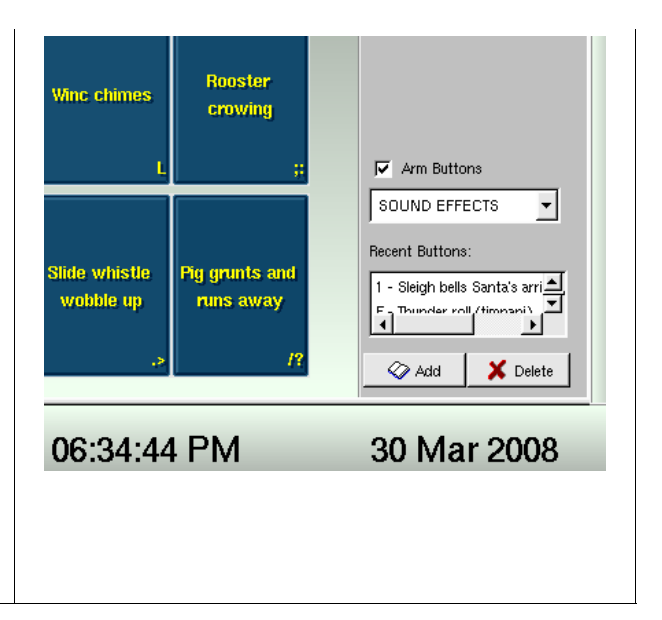